# SAP ABAP table /EACC/TBTA1002 {Data Types per Interface, Optimization for Joins}

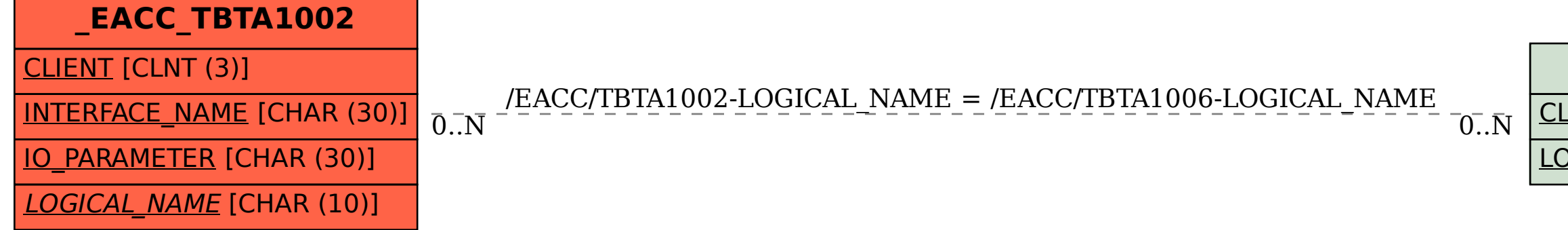

## **\_EACC\_TBTA1006**

#### CLIENT [CLNT (3)]

## LOGICAL NAME [CHAR (10)]